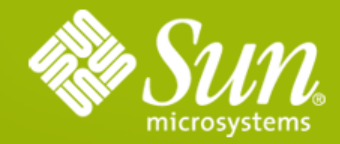

### **Java Servlet 3.0**

**Rajiv Mordani** Spec Lead

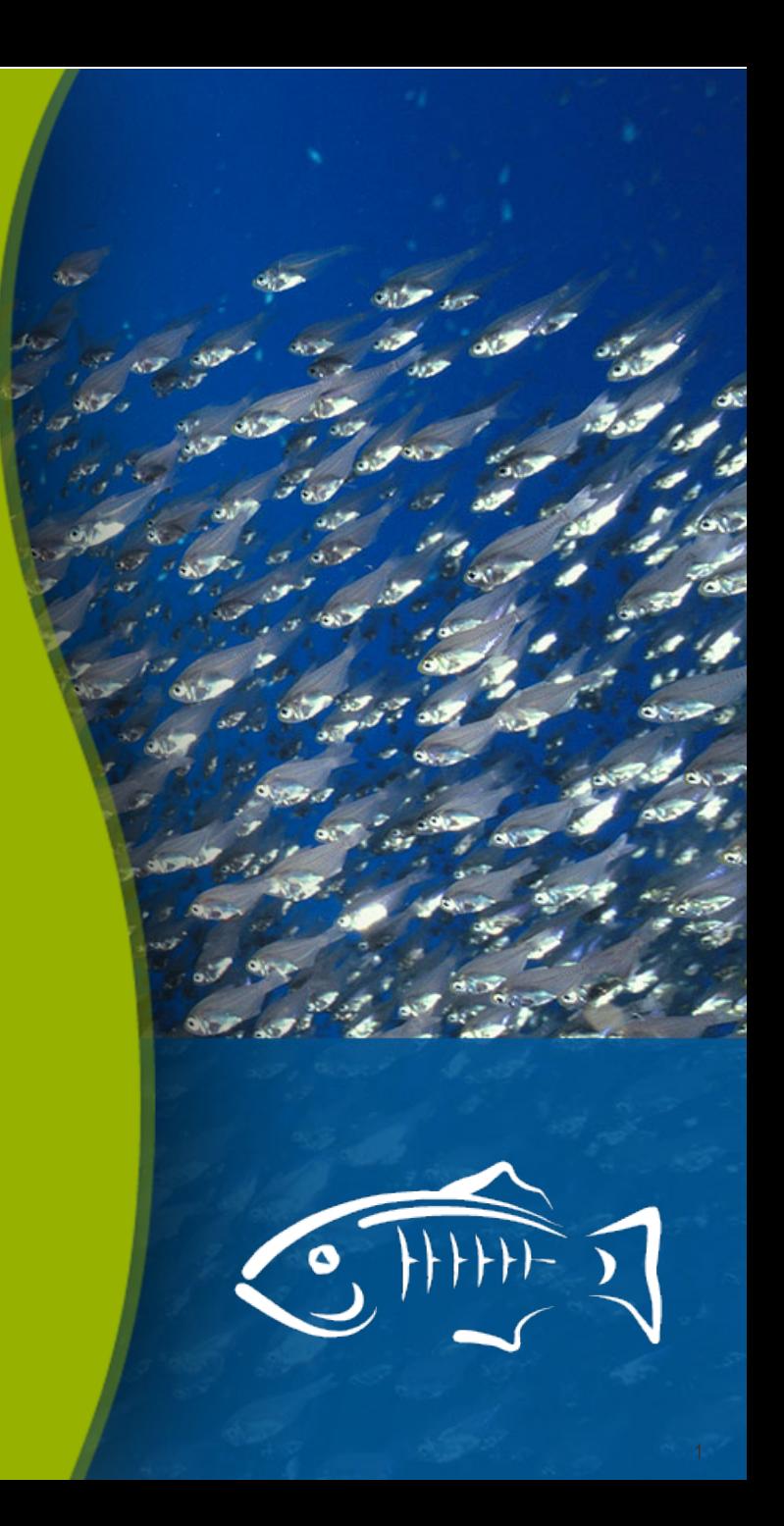

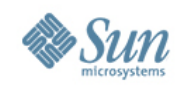

# **Overview**

### JCP

• Java Servlet 3.0 API – JSR 315

### • 20 members

> Good mix of representation from major Java EE vendors, web container developers and web framework authors

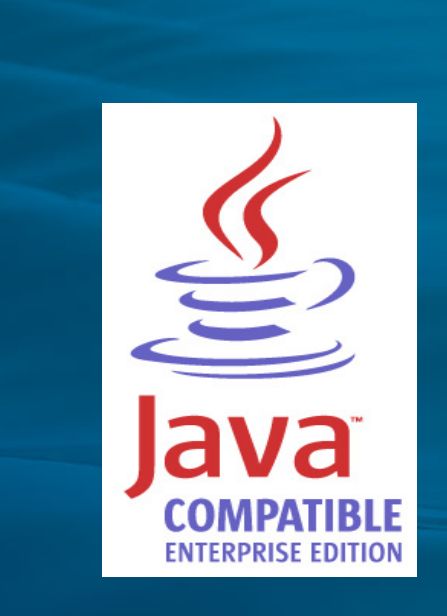

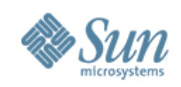

# **Overview**

- Main areas of focus
	- > Ease of Development
	- > Extensibility
	- > Asynchronous support
	- > Security
- Final release available now as part of Java EE 6 and GlassFish v3

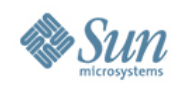

### **Overview**

- Enhance API using new language features in introduced since J2SE 5.0
	- > Annotations for declarative style of programming
	- > Generics for type safety in API without breaking backwards compatibility
- Better defaults and convention over configuration

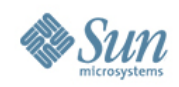

### **Annotations**

- Annotations to declare Servlets, Filters, Listeners and Security constraints
	- > **@WebServlet –** Defines a Servlet
	- > **@WebFilter** Defines a Filter
	- > **@WebListener** Defines a listener
	- > **@WebInitParam** Defines an init param
	- > **@ServletSecurity –** security constraints
	- > **@MultipartConfig –** file upload
- Use web xml to override values

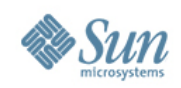

### Use of annotations

- **@WebServlet** For defining a Servlet
- MUST specify url mapping
- All other attributes optional with reasonable defaults
	- > For example, the default name of a Servlet is the fully qualified class name
- Must still extend **HttpServlet** to derive method contracts for doGet, doPost and other methods

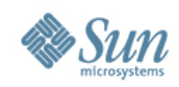

#### Servlet 2.5 example

```
/* Code in Java Class */
```
**{**

**...**

**}**

**...**

**}**

```
package com.foo;
public class MyServlet extends 
HttpServlet {
public void 
doGet(HttpServletRequest 
req,HttpServletResponse res)
```
**<!--Deployment descriptor web.xml -->**

```
<web-app>
```

```
<servlet>
        <servlet-name>MyServlet
         </servlet-name>
        <servlet-class>
          com.foo.MyServlet
        </servlet-class>
    </servlet>
     <servlet-mapping>
        <servlet-name>MyServlet
        </servlet-name>
        <url-pattern>/myApp/*
        </url-pattern>
     </servlet-mapping>
....
```

```
</web-app>
```
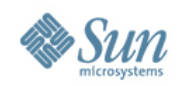

### Servlet 3.0 example

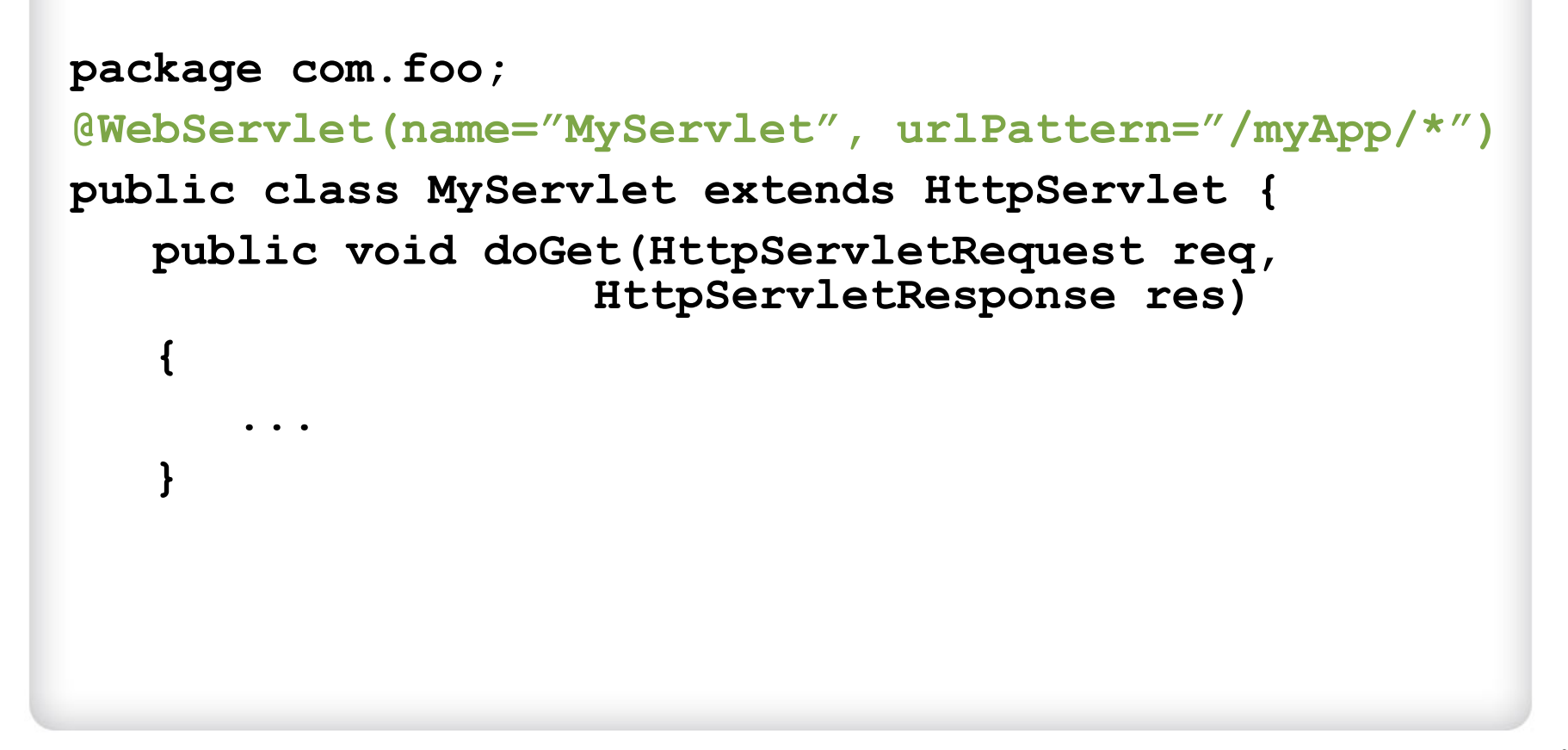

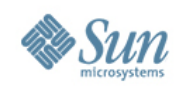

### Adding frameworks

- Enable use of frameworks without boiler plate configuration in deployment descriptors
	- > Put the burden on framework developer
- Dynamic registration of Servlets and Filters using programmatic configruation APIs
- Modularize web. xml to allow frameworks to be self-contained
- Use of annotations enables extensibility as well

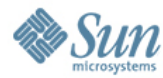

# Register

- Performed during **ServletContext** initialization
- **ServletContext.add[Servlet| Filter]**
- Overloaded versions take [Servlet|Filter] name and
	- > Fully qualified class [Servlet|Filter] class name
	- > **Class<? extends [Servlet|Filter]>** OR
	- > [Servlet|Filter] instance

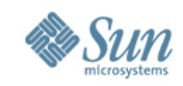

#### Create and Register

- Use returned **Registration** handle to configure all aspects of [Servlet|Filter]
- **ServletContext.create[Servlet| Filter]**
	- > Takes **Class<? extends [Servlet|Filter]>**
	- > Container responsible for instantiating [Servlet|Filter]
	- > Returned [Servlet|Filter] may be customized before it is registered via the **ServletContext.add[Servlet| Filter]** method

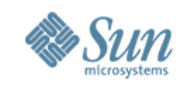

#### Lookup

- **ServletContext.find[Servlet| Filter]Registration**
	- > Takes [Servlet|Filter] name as argument
	- > Returned **Registration** handle provides subset of configuration methods
	- > May be used to configure [Servlet|Filter]
	- > Conflicts returned as **java.util.Set**

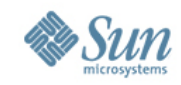

Register example

**ServletRegistration.Dynamic dynamic =** 

**servletContext.addServlet("DynamicServle t","com.mycom.MyServlet); dynamic.addMapping("/dynamicServlet"); dynamic.setAsyncSupported(true);**

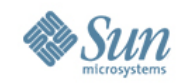

Lookup example

**ServletRegistration declared =** 

```
servletContext.getServletRegistration("D
eclaredServlet");
```
**declared.addMapping("/declaredServlet");**

**declared.setInitParameter("param", "value");**

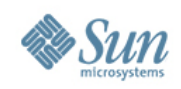

**web-fragment.xml**

- **web-fragment.xml** partial web.xml
- Bundled in framework jar file in **META-INF** directory
- Container discovers and assembles the effective descriptor
- Almost identical to **web.** xm1 a few ordering related elements are different
- Only JAR files in **WEB-INF/lib** are considered

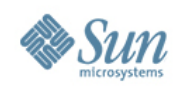

#### web-fragment.xml example

#### **<web-fragment>**

 **<servlet>**

 **<servlet-name>welcome</servlet-name>**

 **<servlet-class>**

 **WelcomeServlet**

 **</servlet-class>**

 **</servlet>**

 **<servlet-mapping>**

 **<servlet-name>welcome</servlet-name>**

 **<url-pattern>/Welcome</url-pattern>**

 **</servlet-mapping>**

**...**

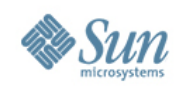

# **Ordering**

- Compatible with JavaServer Faces
- Fragment identified by  $\langle$ name>
- **web.xml** may declare absolute ordering of fragments via **<absolute-ordering>**
- Fragments may declare ordering preferences relative to other fragments via <ordering> with nested <br /> **<br />
domagnatives>>
nested <br />
domagnatives>
and <after>
index<br />**  $\sim$ 
	- > Ignored if **<absolute-ordering>** specified

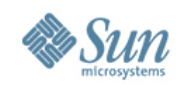

#### **ServletContainerInitializer**

- Provided by apps or the container
- Discovered using the service provider API in the Java runtime
- Expresses interest in classes via **@HandlesTypes**
- Container scans webapp for classes that match **@HandlesTypes** and passes them to the **ServletContainerInitializer**, along with **ServletContext**

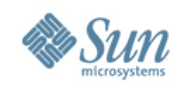

#### **ServletContainerInitializer**

- **ServletContainerInitializer** inspects passed set of classes and may register Servlets / Filters / Listeners based on them.
- Mojarra (JSF implementation) plugged into GlassFish v3 using this mechanism

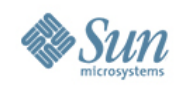

#### Resource sharing

- Static and JavaServer Pages (JSP) resources no longer confined to document root of web application
- May be placed inside **WEB-INF/lib/ [\*.jar]/META-INF/resources**
- Resources in document root take precedence over those in bundled JAR files

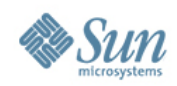

# **Asynchronous Support**

#### **Overview**

- Useful for Comet, long waits
- Must declare **@WebServlet(asyncSupported=true)**
- Then Call **AsyncContext ctx = ServletRequest.startAsync(req, res)**
- AsyncContext can then either: **dispatch(String path) start(Runnable action**)
- Then paired with **complete()**

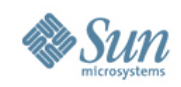

### **ServletRequest**

- **ServletRequest.isAsyncSupported()**
	- > True if ALL [Filter | Servlet]s support async in
		- The Filter chain
		- The Request dispatch chain
- Can be configured
	- > web.xml
	- > Annotation
	- > API

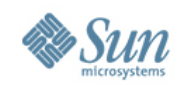

#### **ServletRequest**

- **AsyncContext ServletRequest.startAsync**
	- > Called by Servlet | Filter
	- > Response not committed on return of
		- service method
		- Filter chain

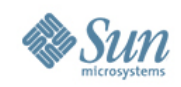

### AsyncContext

- **AsyncContext.dispatch**
	- > Called by asynchronous handler
	- > Schedule async dispatch
		- DispatcherType.ASYNC
	- > Response generated by [Servlet | Filter] using
		- Container thread pool
		- JSP, JSF or other frameworks

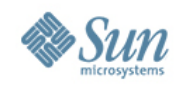

### AsyncContext

- **AsyncContext.complete**
	- > Called by asynchronous handler or container
	- > Signals Response has been generated

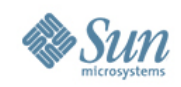

# **Security**

#### Programmatic login / logout

- Support for programmatic authentication, login and logout
	- > **HttpServletRequest.authenticate**
	- > **HttpservletRequest.login**
	- > **HttpServletRequest.logout**
- Annotations for declaring http constraints for resources > @ServletSecurity

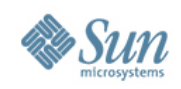

# **Servlet 3.0**

#### **Summary**

- Annotations for ease of development
- Optional web.xml
- **Better defaults**
- Web Framework pluggability
- Asynchronous Processing
- Security enhancements

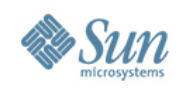

### **Resources** Java EE 6 and GlassFish v3

#### Java EE 6 Home

http://java.sun.com/javaee

#### Java EE 6 Downloads

<http://java.sun.com/javaee/downloads/index.jsp>

#### Upcoming Training

http://java.sun.com/javaee/support/training/

#### Sun GlassFish Enterprise Server v3 Home

http://www.sun.com/glassfishv3 Community Page

#### glassfish.org White Papers/Webinars

http://www.sun.com/glassfish/resources

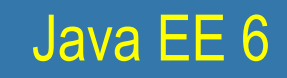

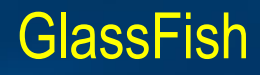

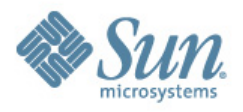

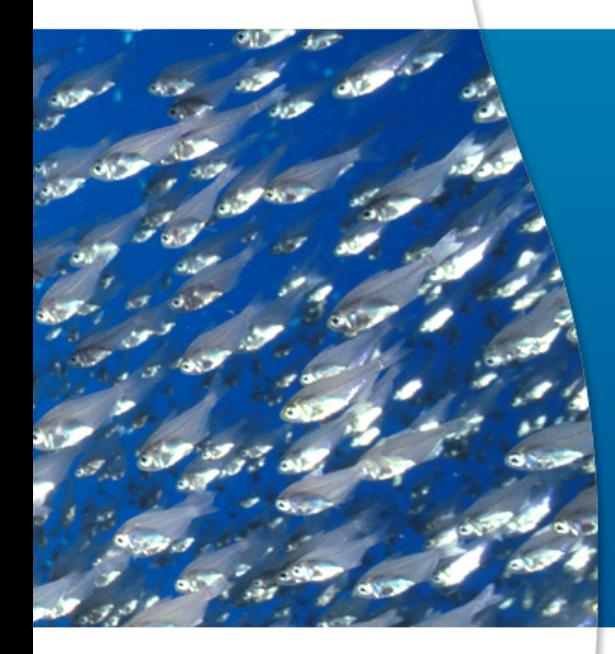

# Thank You